# LePont

## **IBM COGNOS**

## **IBM Cognos 11 Utilisateur Analytics - Niveau 1 (exworkspace advanced et workspace)**

## *REF : BICO028*

## *DUREE : 14h*

*Mixte Classe virtuelle* 

## *PUBLIC*

Utilisateurs métier, consultant, membre d'une équipe projet, futurs utilisateurs de la Plateforme Cognos Analytics : navigation dans le portail, conception de Tableaux de bord, réalisation de rapports simples.

Modalités et délais d'accés : les inscriptions sont fernées 24h avant la 1ére journée de formation.

Accessibilité : Si vous avez des contraintes particulières liées à une situation de handicap, veuillez nous contacter au préalable afin que nous puissions, dans la mesure du possible, adapter l'action de formation.

### *PREREQUIS*

Connaissance des besoins métier. Expérience de l'utilisation du système d'exploitation Windows. Expérience de l'utilisation d'un navigateur Web.

### *MODALITES PEDAGOGIQUES*

1 poste et 1 support par stagiaire

8 à 10 stagiaires par salle

Remise d'une documentation pédagogique papier ou numérique pendant le stage

La formation est constituée d'apports théoriques, d'exercices pratiques, de réflexions et de retours d'expérience

## *MODALITES D'EVALUATION*

Auto-évaluation des acquis par le stagiaire via un questionnaire en ligne

Attestation de fin de stage remise au stagiaire

## *OBJECTIFS PEDAGOGIQUES*

Dans le cadre de la mise en œuvre des actes métier courants du décisionnel avec la solution Cognos Analytics, cette formation assure la maîtrise de la navigation dans le portail, de la consultation des rapports, de la mise en place de Tableaux de bord et de rapports simples.

Ceci à travers les objectifs opérationnels suivants :

- Connaître le portail Cognos Analytics et l'outil Tableau de Bord
- Créer et modifier des rapports simples
- Consulter les rapports dans le portail Cognos Analytics

## *PROGRAMME*

#### **Introduction au portail Cognos Connection**

- Découverte du portail
- Définir les préférences
- Etudier les différents objets du portail
- Personnaliser le portail
- Boîte de réception / gestionnaire de tâches
- **Créer des tableaux de bord**
	- Découvrir l'application Tableaux de bord et son interface
	- Etudier les différents éléments de l'interface
	- Ajouter des visualisations
	- Créer un Tableau de bord simple

#### **Créer et formater des tableaux de bord**

- Accéder aux propriétés d'une visualisation
- Utiliser les cartes
- Créer un tableau de formes
- Changer de fonction de récapitulatif
- Ajouter un titre à la visualisation
- Changer le style d'une visualisation
- Style conditionnel dans une liste ou un tableau croisé
- Changer le type de visualisation
- Créer des favoris
- Supprimer une visualisation

#### **Créer des rapports simples**

- Découvrir l'outil de création de Rapports et son interface
- Etudier les différents types de rapports
- Créer une liste, trier et formater
- Créer un tableau croisé
- Créer un graphique
- Créer des filtres avec l'assistant

#### **Administrer les rapports dans le portail Cognos Analytics**

- Visualiser l'historique d'exécution d'un rapport
- Sauvegarder un rapport dans le « Contenu de l'équipe » (partager un rapport)

## LePont

## **Contactez-nous** Email

Site web **[www.lepont-learning.com](http://www.lepont-learning.com/)** Tél. : +33 (0)1 83 35 34 40 [inscription@lepont-learning.com](mailto:inscription@lepont-learning.com)

- Diffuser des rapports par e-mail
- Imprimer des rapports
- Planifier des rapports

Version du : 12/01/2023

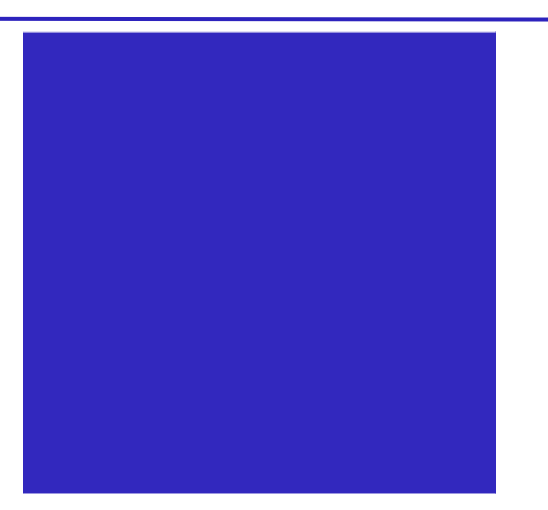